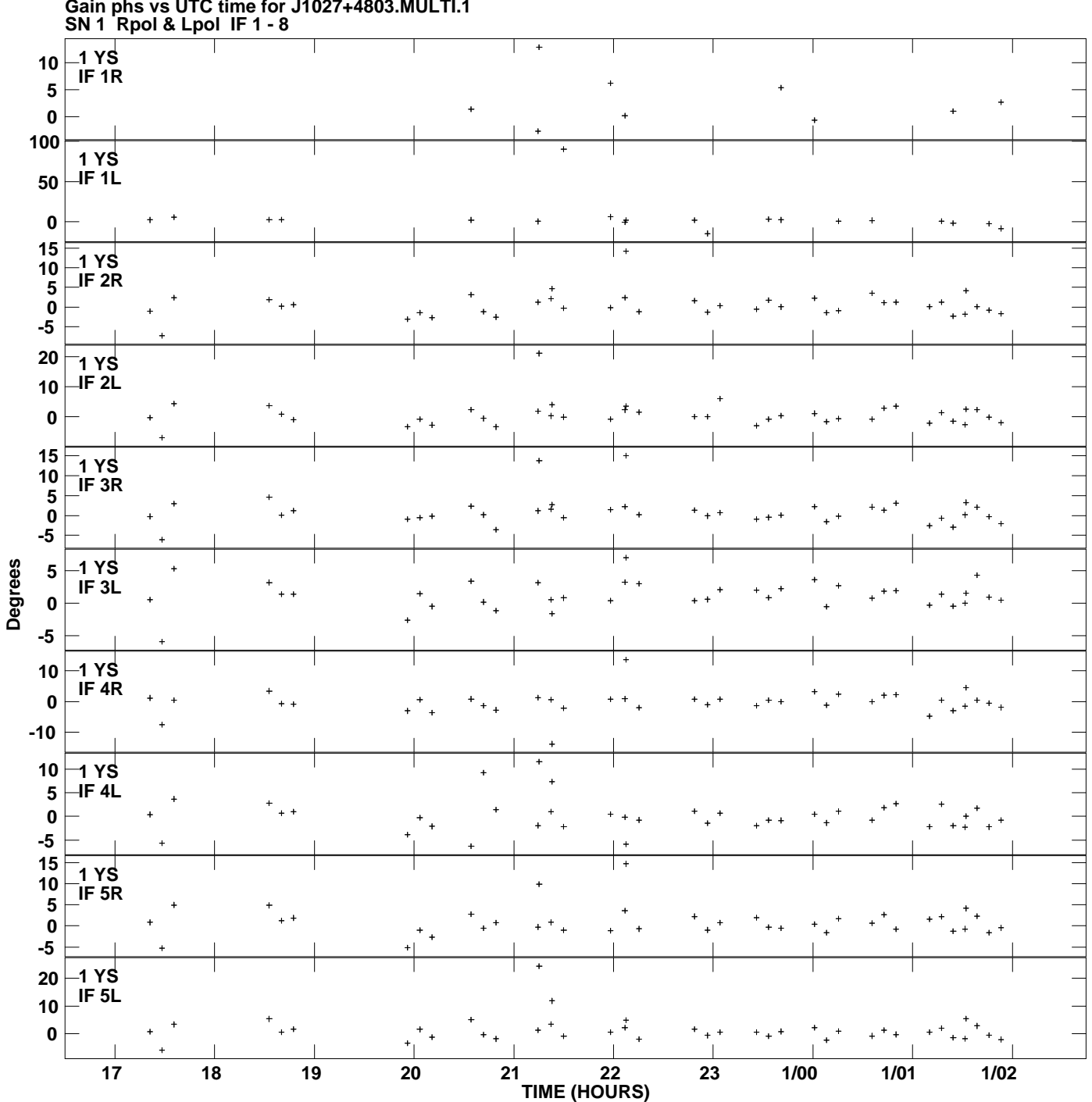

**Gain phs vs UTC time for J1027+4803.MULTI.1 Plot file version 1 created 14-MAY-2010 16:45:41**

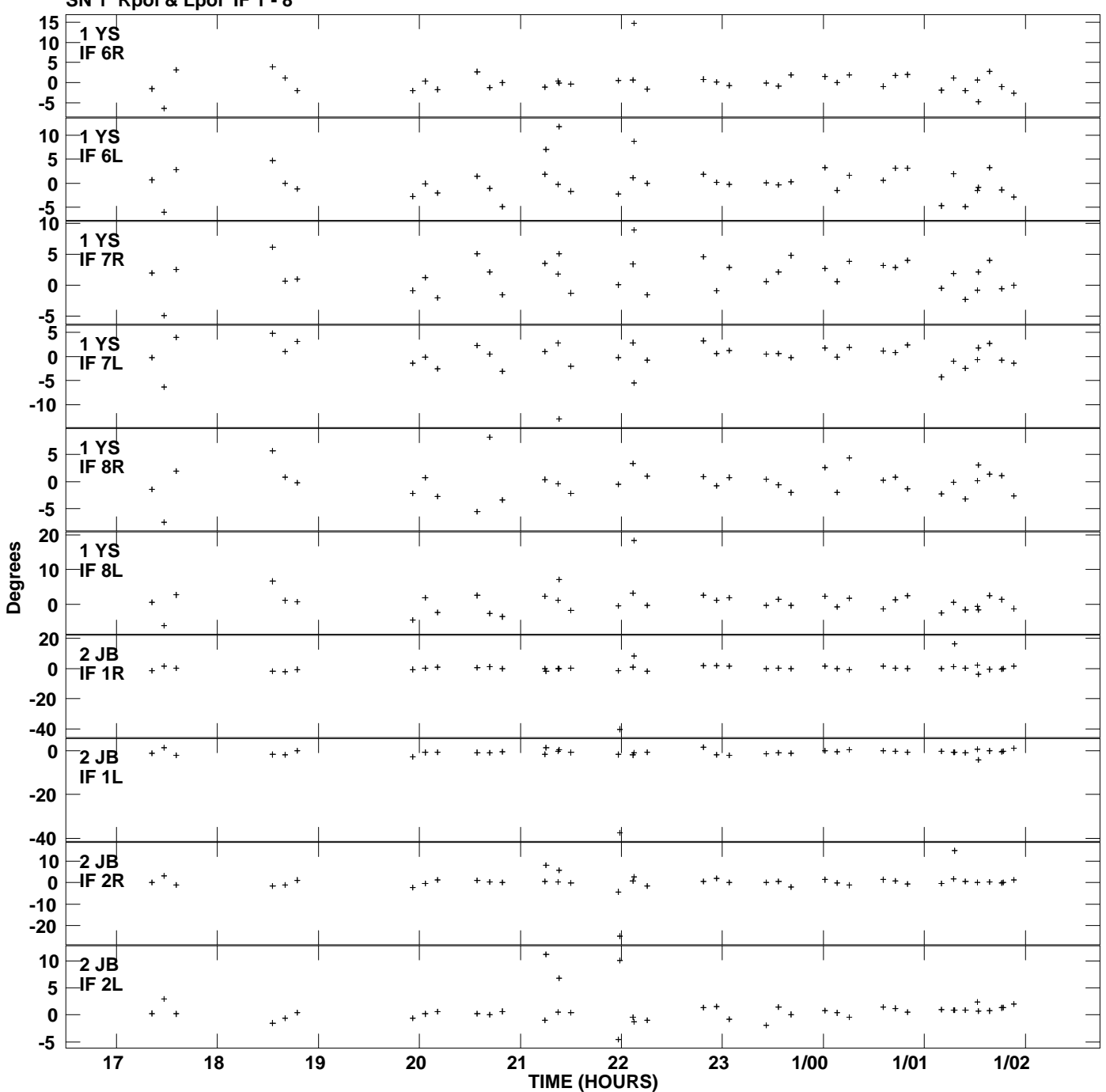

**Gain phs vs UTC time for J1027+4803.MULTI.1 SN 1 Rpol & Lpol IF 1 - 8 Plot file version 2 created 14-MAY-2010 16:45:41**

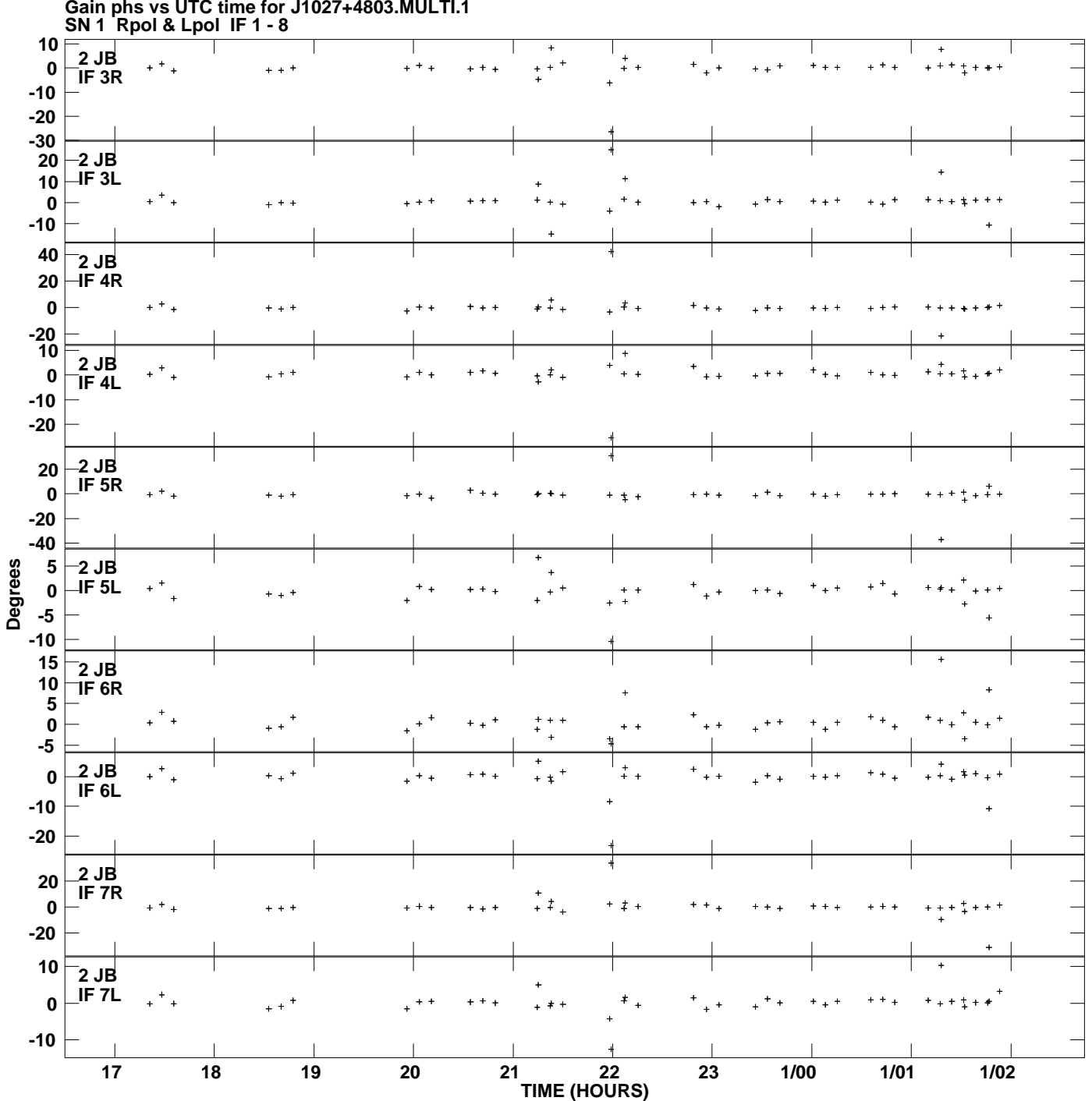

**Gain phs vs UTC time for J1027+4803.MULTI.1 Plot file version 3 created 14-MAY-2010 16:45:41**

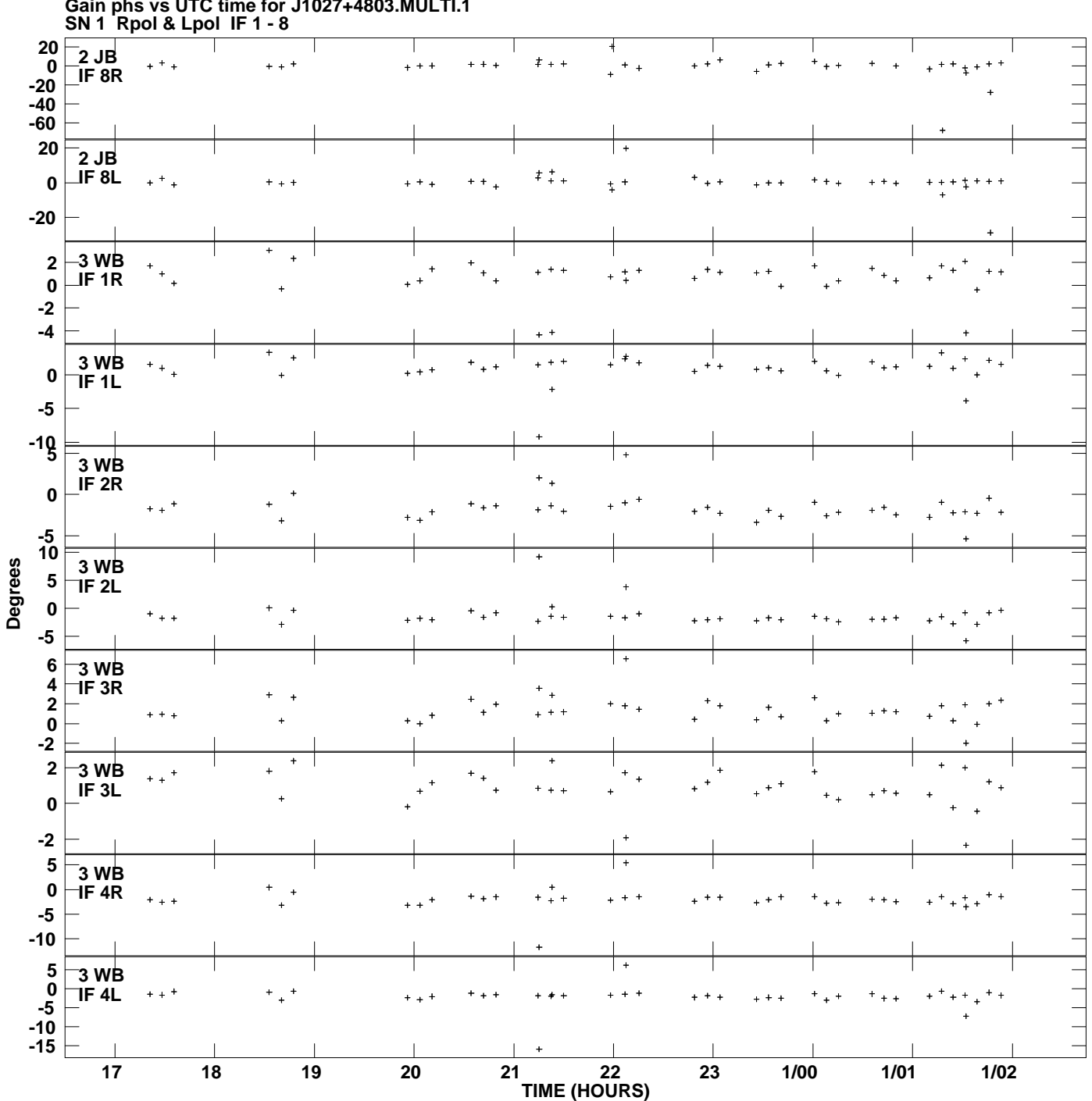

**Gain phs vs UTC time for J1027+4803.MULTI.1 Plot file version 4 created 14-MAY-2010 16:45:41**

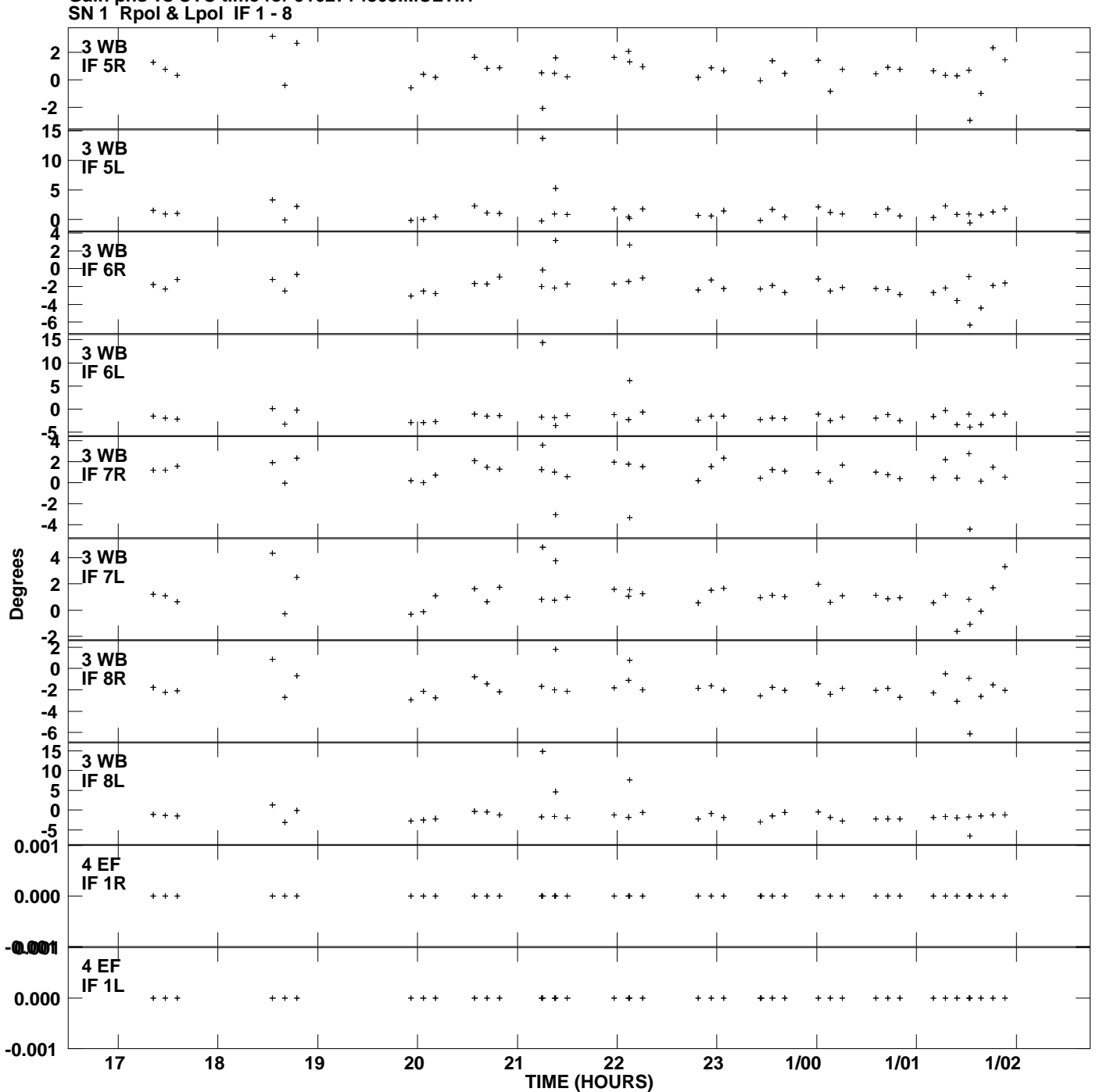

**Gain phs vs UTC time for J1027+4803.MULTI.1 Plot file version 5 created 14-MAY-2010 16:45:41**

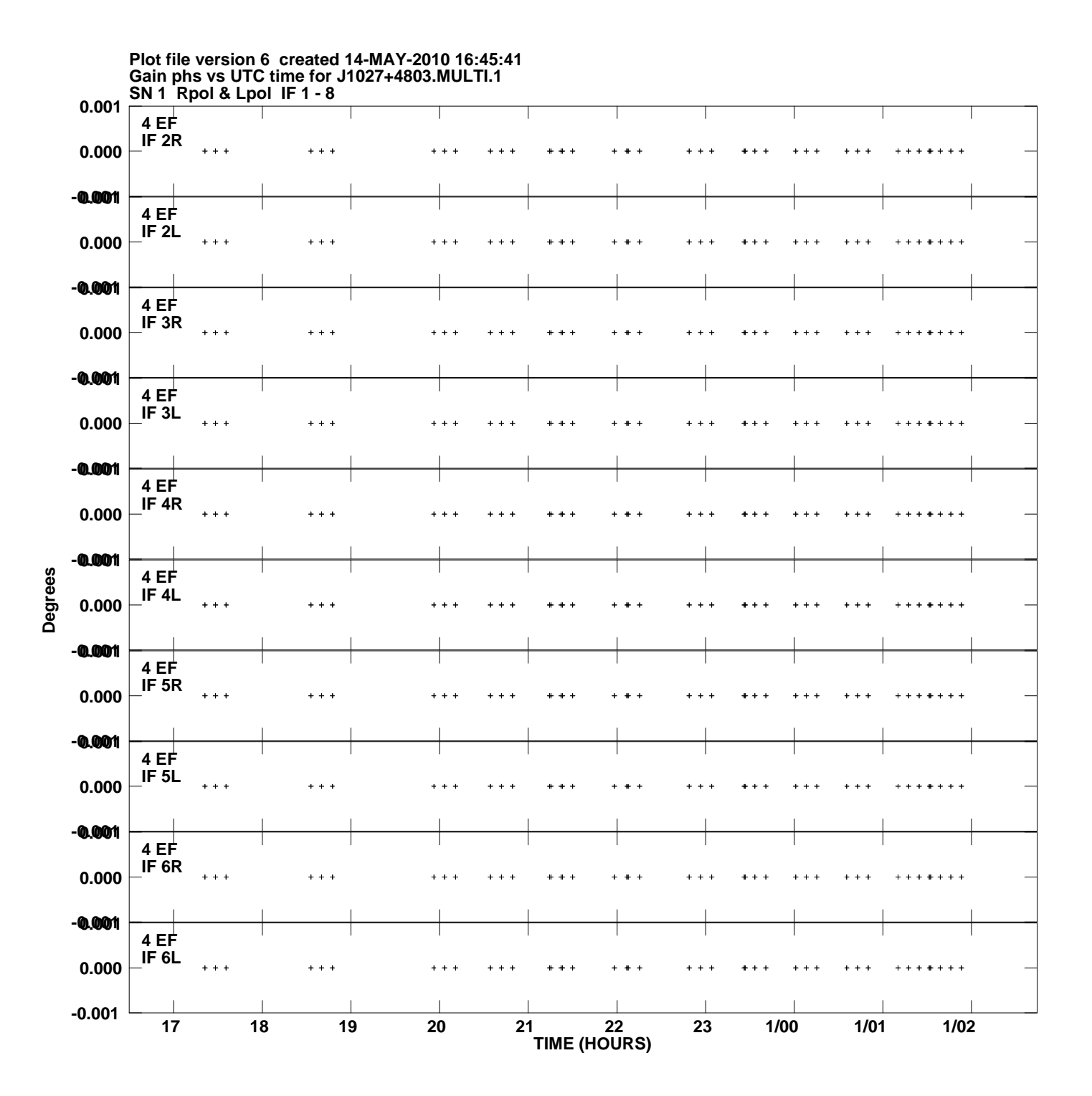

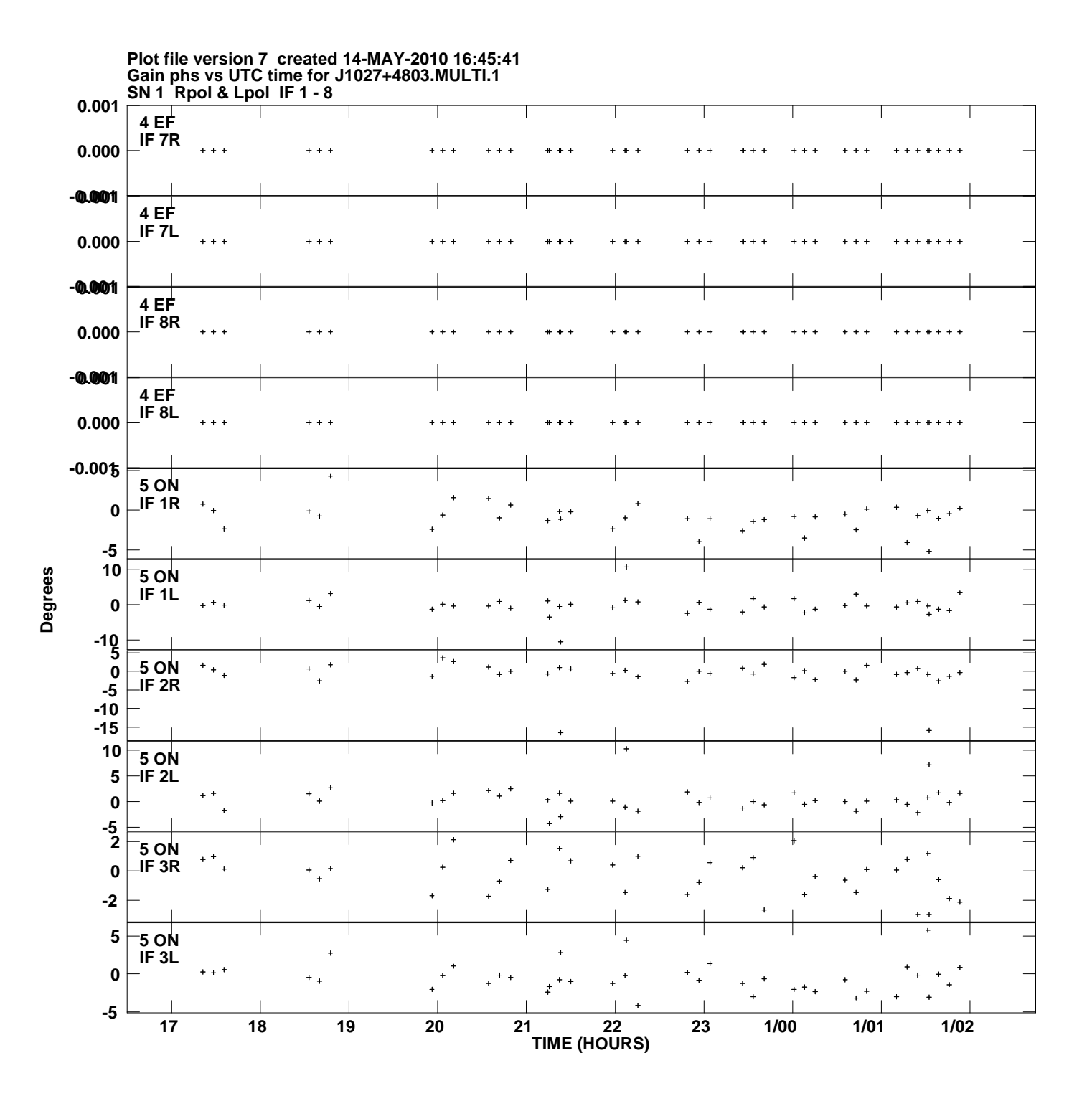

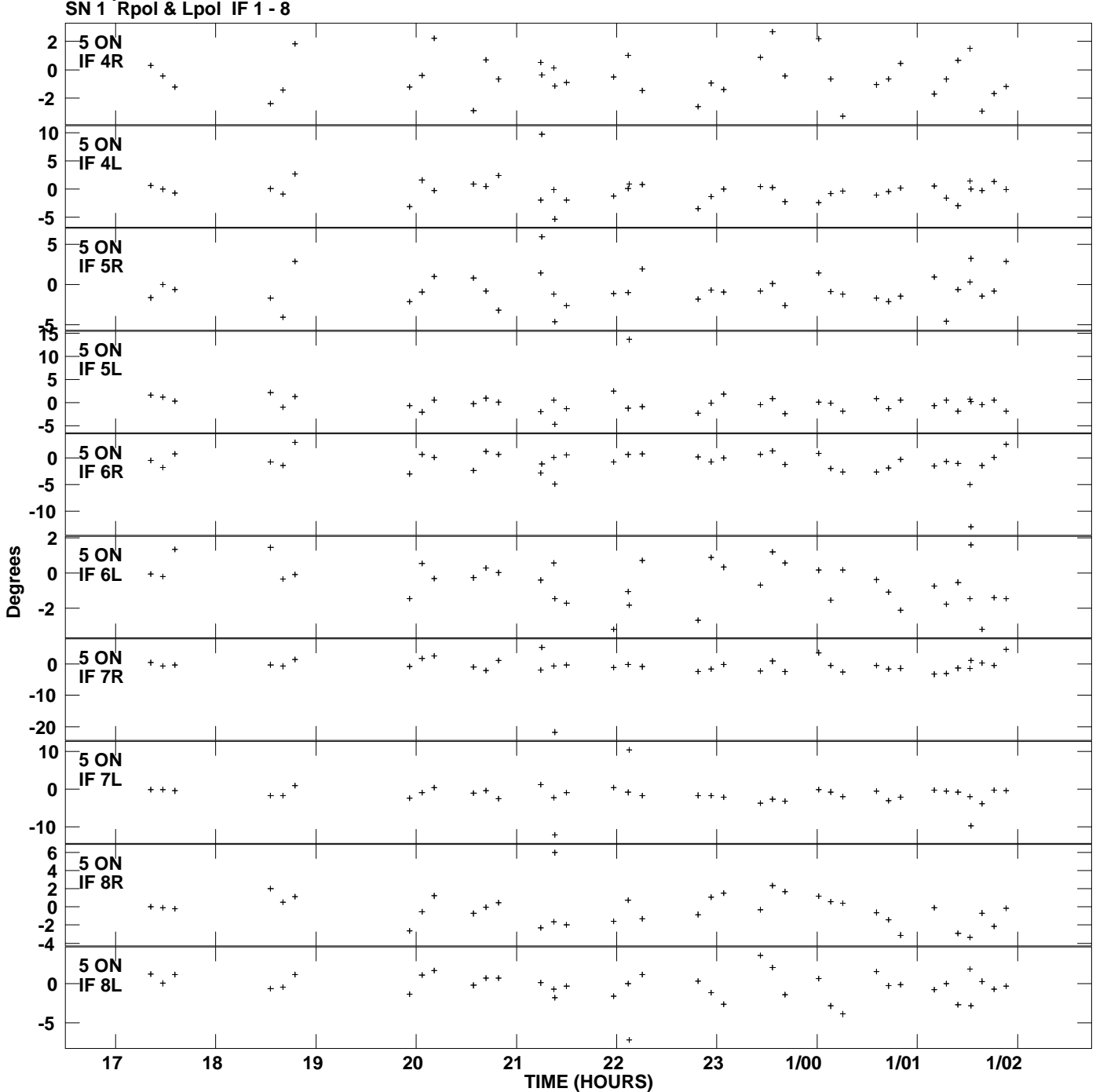

**Gain phs vs UTC time for J1027+4803.MULTI.1 Plot file version 8 created 14-MAY-2010 16:45:41**

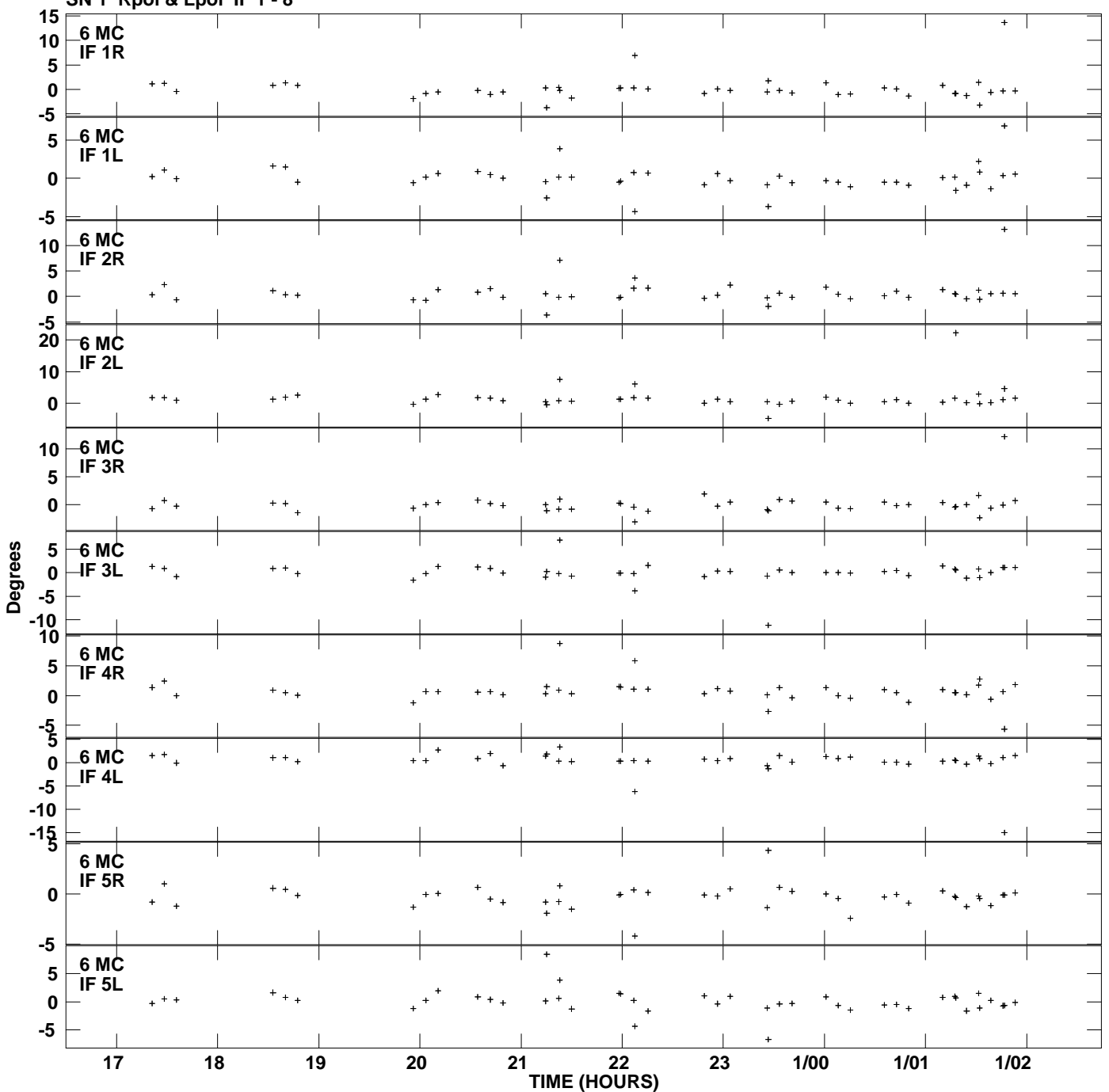

**Gain phs vs UTC time for J1027+4803.MULTI.1 SN 1 Rpol & Lpol IF 1 - 8 Plot file version 9 created 14-MAY-2010 16:45:41**

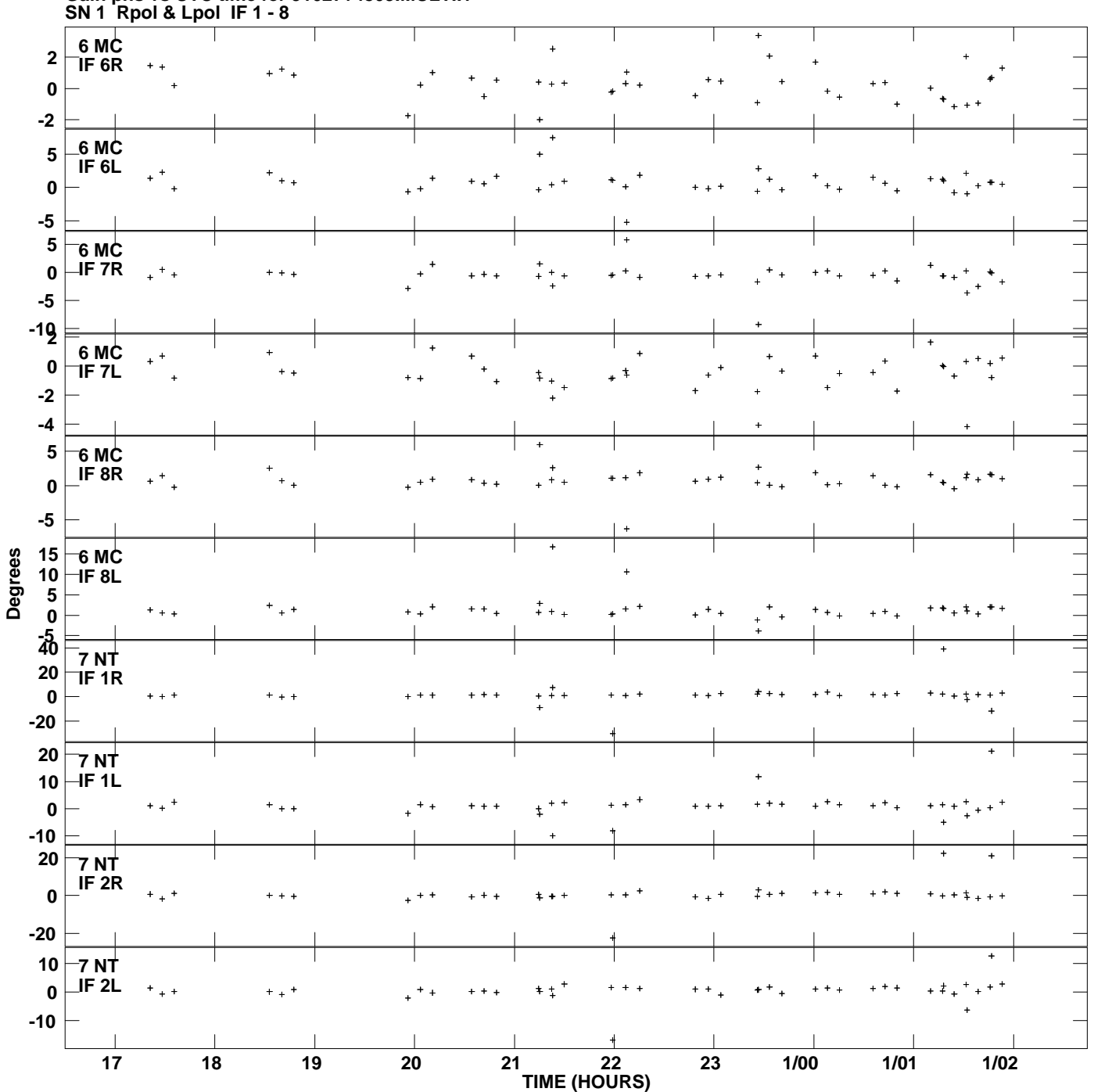

**Gain phs vs UTC time for J1027+4803.MULTI.1 Plot file version 10 created 14-MAY-2010 16:45:41**

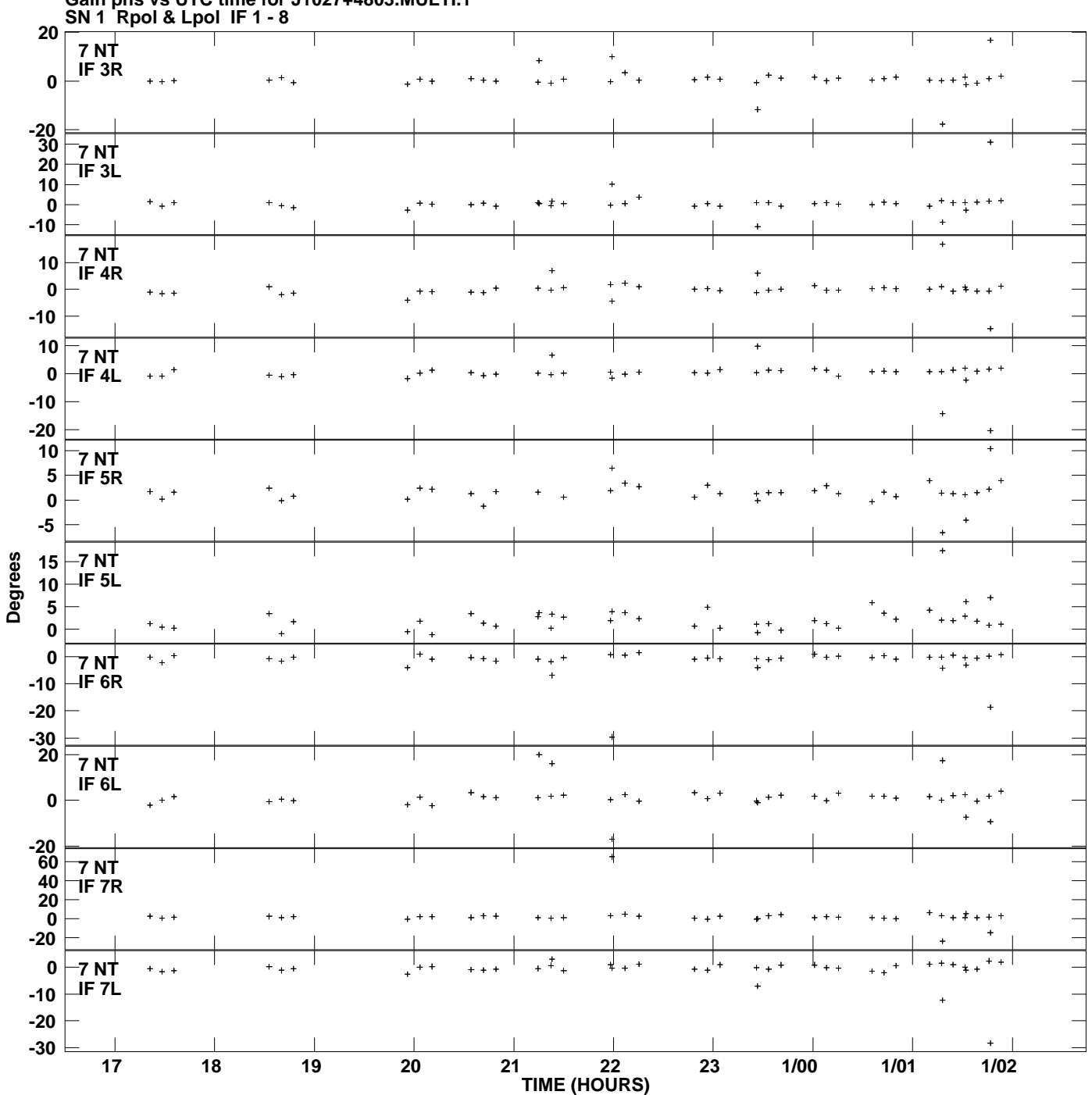

**Gain phs vs UTC time for J1027+4803.MULTI.1 Plot file version 11 created 14-MAY-2010 16:45:41**

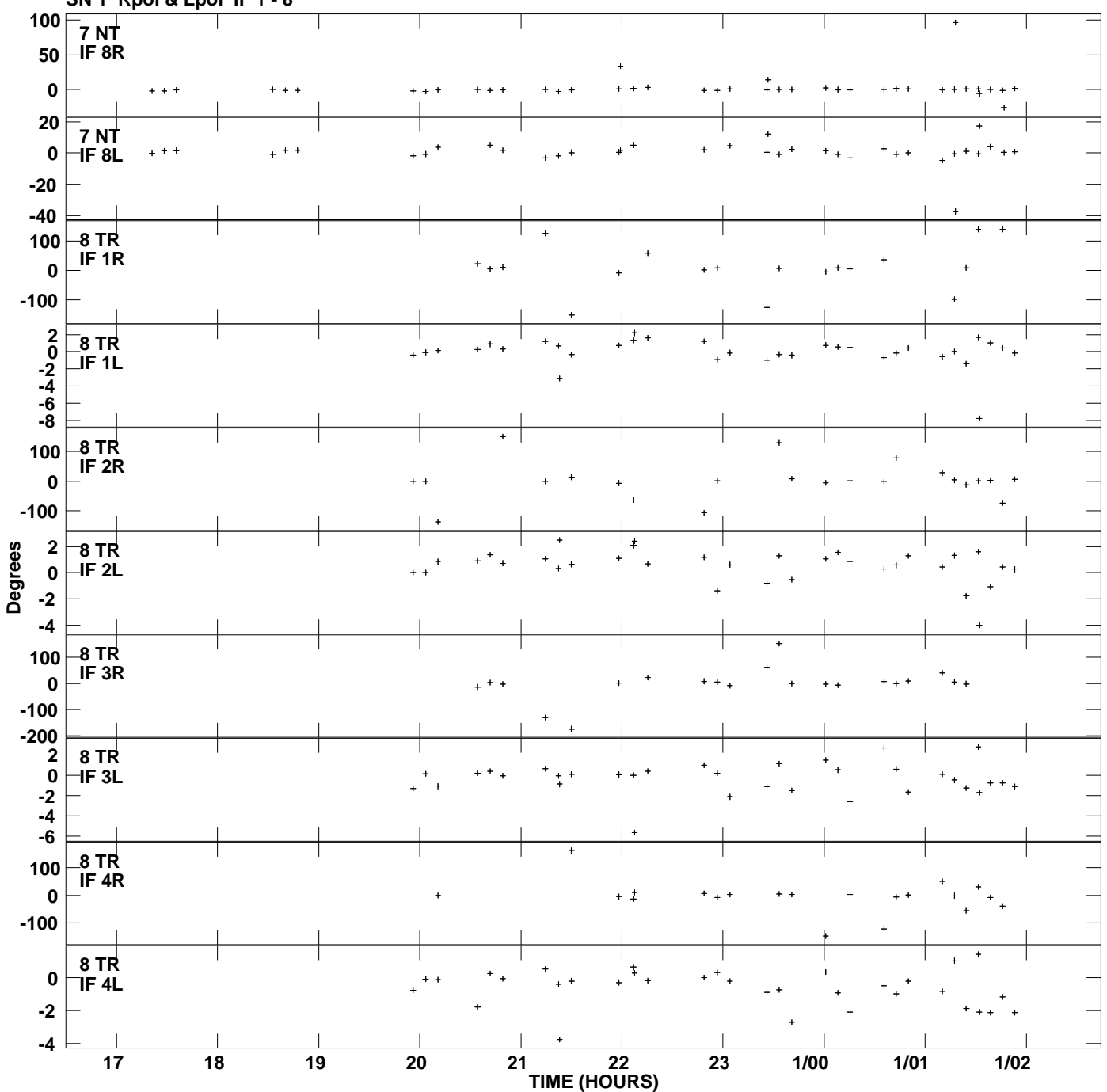

**Gain phs vs UTC time for J1027+4803.MULTI.1 SN 1 Rpol & Lpol IF 1 - 8 Plot file version 12 created 14-MAY-2010 16:45:41**

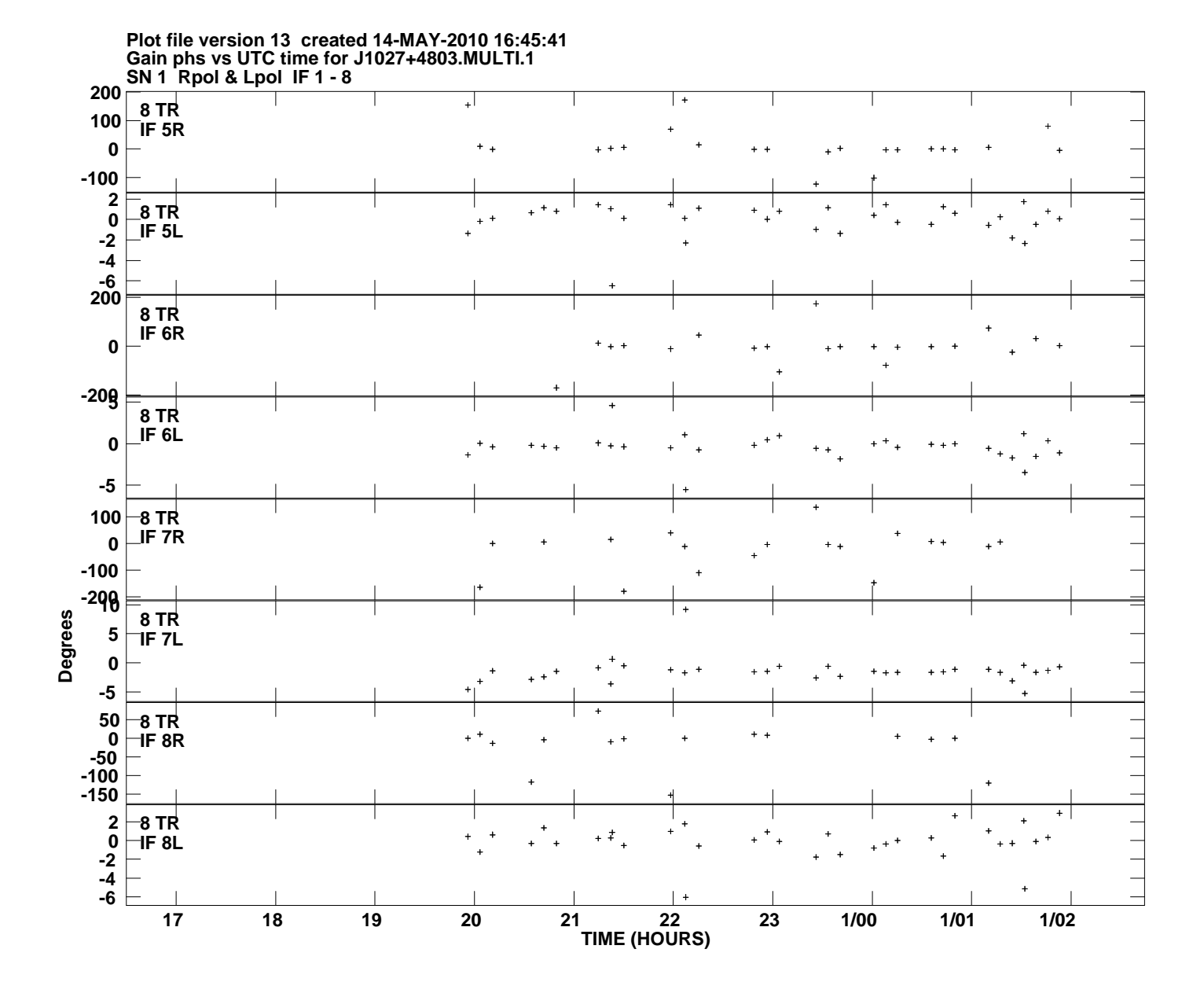